### МИНИСТЕРСТВО НЕФТЯНОЙ ПРОМЫШЛЕННОСТИ ВНИИСПТнефть

# **МЕТОДИКА** ОПРЕДЕЛЕНИЯ ПОКАЗАТЕЛЕЙ НАДЕЖНОСТИ МАГИСТРАЛЬНОГО НЕФТЕПРОВОДА РД 39-1-62-78

### Министерство нефтяной прошшденности ВСЕСОЮЗНЫЙ НАУЧНО-ИССЛВДОВАТЕЛЬСКЙЙ ИНСТИТУТ ПО СБОРУ, ПОДГОТОВКЕ И ТРАНСПОРТУ НЕФТИ И НЕФТЕПРОДУКТОВ (ВНИИСПТнефть)

**УТВЕРЖДЕНА**

Первый заместителем Министра нефтяной промышленности В.И.КРЕМНЕВЫМ 18 апреля 1978 г .

### МЕТОДИКА

### ОПРЕДЕЛЕНИЯ ПОКАЗАТЕЛЕЙ НАДЕЖНОСТИ МАГИСТРАЛЬНОГО НЕФТЕПРОВОДА

#### РД 39-1-68-78

Настоящая "Методика" разработана авторским коллективом в составе:

В. Т. Агишева, А.Н.Левенцова (рук.теш), Н.М.Никаноровой, К.Е.Ращепкина (рук.темы), Н.Ж.Халезовой.

Рабочая программа по расчету показателей надежности магистрального нефтепровода для ЭВМ ЕС-1020 на языке "Фортран" разработана авторским коллективом ВЦ ВНЙЙСПТ нефти в составе; Л.Г.Арслановой, Р.Х.Ахтямовой.

### РУКОВОДЯЩИЙ ДОКУМЕНТ

# МЕТОДИКА ОПРЕДЕЛЕНИЯ ПОКАЗАТЕЛЕЙ НАДЕЖНОСТИ МАГИСТРАЛЬНОГО НЕФТЕПРОВОДА РД 39-1-62-78

Приказом Министерства нефтяной промышленности от 17.05.78 № 249 Срок введения с 1.07.78. Срок действия по 30.0683. Вводится впервые

Настоящая методика предназначена для определения показателей надежности системы магистрального нефтепровода на стадиях проектирования и эксплуатации. Методика распространяется на магистральные нефтепроводы (нефтепродуктопроводы), т.е. на системы, которые могут частично или полностью снижать эффективность функционирования вследствие отказов элементов, составляющих систем/.

### I. ОБЩИЕ ПОЛОЖЕНИЯ

1. І. Магистральный нефтепровод (МН) рассматривается как сложная многофункциональная техническая система, процесс функционирования которой представляет одновременное и последовательное решение стоящих перед системой задач (прием нефти, перекачка нефти, сдача нефти, управление техническим состоянием и т.д\*).

1.2. Показателями надежности системы МН служат относитель ные показатели качества и эффективности функционирования отдельно по каждой задаче, решаемой системой Ш.

1.2.1. На этапе проектирования значение показателя надежности рекомендуется подучить не менее 0,9600, что соответствует нормам технологического проектирования.

Стр.4 РД 39-1-62-78

I.3. Показатели надехности определяются в соответствии со схемно-конструктивным и технологическим рещением системы, с учетом случайных факторов, влияющих на качество и эффективность функционирования.

I.4. Методика устанавливает единый способ определения показателей надежности МН на стадиях проектирования и эксплуатации.

I.5. Методика позволяет учесть надежность элементов. составляющих систему MH.

I.6. В приложении 2 дается расчет показателей надежности для некоторого условного МН. при решении им задачи транспортирования нефти. Сделанные допущения достаточно обоснованы, и подучаемая погрешность не презышает погрешности обычных инженерных расчетов. Подученные зависимости могут быть рекомендованы при расчете показателей надежности неразветвленных МН.

1.7. В приложении 3 дается программа расчета показателей надежности магистрального нефтепровода для ЭВМ "Наири" на языке  $"an"$ .

В приложении 5 дается рабочая программа по расчету показателей надежности магистрального нефтепровода для ЭВМ EC-IO2O на языке "Фортран", разработанная ВИ ВНИИСПТ нефть.

1.8. Задача определения показателей надежности рассмотрена для случая внезапных отказов. При постепенных отказах рассматриваемый метод сохраняет основные положения.

I.9. Термины и определения, принятые в методике, соответствуют ГОСТам 13377-75. 18322-73 и другим НТД в области надежности.

Отраслевые термины и определения, применяемые в методике, со-

### РЛ 39-1-62-78 стр. 5

ответствуют ОСТУ "Магистральный нефтепровод. Составные части. Термины и определения".

# 2. ПОРЯДОК ОПРЕДЕЛЕНИЯ ПОКАЗАТЕЛЕЙ НАЛЕЖНОСТИ МАГИСТРАЛЬНОГО НЕФТЕ-ПРОВОДА. РАССМАТРИВАЕМОГО В ЦЕЛОМ

2.1. Определяются основные задачи. решаемые системой МН. Залачи нумеруются.

2.2. Для каждой задачи определяется количественная мера результатов функционирования - характеристика качества функционирования  $\phi'$ Здесь / - номер задачи.

2.3. Система МН представляется как совокупность взаимосвязанных, совместно функционирующих элементов.

2.3.1. Степень дробления системы МН на элементы зависит от цели исследования. методов исследования и т.п.

2.4. Определяются основные физические состояния  $i = 1, 2, ...$  $\ldots$  N системы MH. с учетом возникновения возможных отказов элементов.

2.4. І. В простейшем случае соотояния могут быть определены методом непосредственного перебора физических состояний системы MH.

2.5. Определяются значения характеристик качества функционирования  $[\mathcal{P}_{t}^{j}]_{j}$ , соответствующие основным физическим состояниям.

2.5.1. Значения характеристик качества функционирования могут быть рассчитаны аналитически для проектируемого нефтепровода или путем непосредственных замеров на исследуемом магистральСтр. 6 РД 39-1-62-78.

ном нефтепроводе.

2.6. Определяются вероятности  $P_t^J(t)$  пребывания системы МН в основных физических состояниях в момент времени  $t$ .

2.6.1. Запача определения вероятностей состояний системы может быть определена аналитически или методом статистического моделирования.

2.7. Определяется показатель качества функционирования системы МН как математическое ожидание характеристики качества функционирования  $\phi^j$  в момент времени  $t$ .

$$
\phi^{j}(t) = \mathcal{M}\phi^{j} = \sum_{i=1}^{N} P_{i}^{j}(t) [\phi^{j}_{t}]_{i}
$$
 (I)

здесь П - общее число состояний.

2.8. Определяется показатель качества функционирования для идеального МН

2.8.1. Показатель качества функционирования для идеальной системы МН определяется при условии, что рассматриваемые элементы МН являются абсолютно безотказными. Для случая, когда потребность к выподнению / - ой задачи на данном уровне функционирования постоянна для всех интервалов исследования, показатель качества функционирования идеальной системы

$$
\phi_o^{j}(t) = \phi_o^{j} = const \tag{2}
$$

2.9. Определяется мгновенный показатель надежности как относительный показатель качества функционирования реальной и идеальной систем  $\lambda$ 

$$
R^{j}(t) \begin{array}{c} \phi^{j}(t) \\ \phi^{j}(t) \end{array} \tag{3}
$$

PI 39-1-62-78  $crp.7$ 

 $C$  vuerou  $(2)$ 

$$
R^{j}(t) = \frac{\phi^{j}(t)}{\phi^{j}}
$$
 (4)

2.10. Определяется показатель эффективности функционирова- $_{HMA}$  $\varphi^{j}$ (2.6) системы MH как усредненное значение показателя качества функционирования в исследуемом интервале времени [ $a$  6] по формуле

$$
\varphi^{i}[\sigma,\beta] = \int_{\sigma}^{\beta} \varphi^{j}(t) dW^{j}t \tag{5}
$$

Элесь  $W^{i'}$  - весовая функция, учитывающая полезность системы в зависимости от времени использования и характера выполняемой залачи.

2.10.1. Подинтегральная функция  $\phi^j(t)$  может быть получена аппроксимацией эначений (I), подученных для рада моментов  $t$  в исследуемом интервале времени  $q \leq t \leq \beta$ 

2.II. Определяется показатель эффективности функционирования для идеальной системы МН в интервале времени  $\sqrt{a} \, \beta$  /

$$
\mathcal{L}^{j}[a,\beta] = \oint_{\vec{\sigma}} \phi^{j}(t) dW^{j}t
$$
 (6)

В случае

$$
\begin{array}{ll}\n\phi^j(t) = \bar{\phi}^j, & a = t = \beta \\
\varphi^i \left[ a, b \right] = \phi^j \int_a^b dW \, t = \phi^i \left( b - a \right) \\
\eta \text{ on } W^i = t\n\end{array} \tag{7}
$$

2.12. Определяется интервальный показатель надежности систе-**МЫ МН в исследуемом интервале** 

$$
r^{i}[a,b] = \frac{\varphi^{i}[a,b]}{\varphi^{i}[a,b]}
$$
 (8)

CTD.8 PI 39-I-62-78

2.13. Мгновенным показателем належности системы МН является вектор  $\tilde{R}(t)$ , компонентами которого являются мгновенные показатели надежности по каждой задаче

$$
\bar{R}(t) = \begin{bmatrix} R'(t) \\ \dot{R}'(t) \\ \dot{R}''(t) \end{bmatrix}
$$
 (9)

Злесь М - количество задач. решаемых системой МН.

2.14. Интервальным показателем належности системы МН является вектор  $\bar{r}$  [*a.b*] • компонентами которого являются интервальные показатели надежности по каждой задаче

$$
\bar{F}[a, b] = \begin{bmatrix} r'[a, b] \\ r'[a, b] \\ r''[a, b] \\ r^{''}[a, b] \end{bmatrix}
$$
\n
$$
(10)
$$

Вектор  $\bar{r}$  [*G*,  $\beta$ ] оценивает степень снижения эффективности функционирования системы МН в результате отказов ее элементов при ремении M задач в определенных условиях эксплуатации.

Компоненты вектора  $\tilde{r}$ [0,  $\beta$ ] характеризуют свойства системы при решении задач.

2.15. Числовие показатели надежности системы МН определяются по формудам

$$
R(t) = \frac{\sum_{i=1}^{M} C_j R^{i}(t)}{\sum_{j=1}^{M} C_j}
$$
 (II)

РД 39-1-62-78 стр.9

$$
r[a, b] = -\frac{\sum_{j=1}^{m} C_j r^j [a, b]}{\sum_{j=1}^{m} C_j}
$$
 (12)

где  $C_j$  весовые коэффициенты по задачам, режаемым системой МН. Числовые показатели надежности наиболее приемлемы при сравнении различных вариантов проектируемых МН, а также систем, предназначенных для выполнения аналогичных функций.

 $\overline{a}$ 

2.15Л. Весовые коэффициенты *C j* имеют численные значения в зависимости от целевого назначения системы и степени важности задач, решаемых данной системой МН. Оценка весовых коэффициентов производится экспортно.

Приложение І

# ПОЯСНЕНИЕ К ОСНОВНИМ ТЕРМИНАМ И ПРИНЯТЫЕ ОБОЗНАЧЕНИЯ

П.I.I. Характеристика качества функционирования  $\phi_{\mu}$  есть количественная мера результатов функционирования системы МН в момент времени  $t$  для определенной реализации процесса функционирования.

Характеристика учитывает структуру системы, значения ее параметров. характер воздействия внешних и внутренних случайных Факторов, имеет прямую или опосредованную связь с целеным назначением системы МН.

II.I.2. Характеристика эффективности функционирования  $\mathcal{P}_O$   $\beta$ есть количественная мера, оценивающая качество и полноту результатов процесса функционирования в интервале времени  $a \leq t \leq b$ Она характеризует выходной эффект системы МН для определенной реализации процесса функционирования.

П. Г.3. Показатель качества функционирования  $\phi(t)$  есть математическое ожидание характеристики качества функционирования системы МН в момент времени  $t$ . Показатель представляет среднее значение  $\varphi$  по множеству наблюдений процесса функционирования в момент времени  $t$ .

П. 1.4. Показатель эффективности функционирования  $P_{[O, \mathcal{B}]}$ есть математическое ожидание характеристики эффективности функционирования системы МН в интервале времени  $\alpha \leq t \leq \beta$ .

Показатель представляет среднее значение  $\varphi_{\sigma} \beta$  по множеству реализаций процесса функционирования системы МН в исследуемом интервале.

В некоторых частных случаях этот показатель может быть оп-

PJ 39-I-62-78 crp.II

ределен усреднением показателя качества функционирования в исследуемом интервале  $\langle \mathcal{O}, \mathcal{B} \rangle$ 

П. 1.5. Мгновенный показатель надежности  $R(t)$  есть отношение показателя качества функционирования  $\varphi(t)$  реальной системы МН к показателю качества функционирования  $\phi_{\alpha}(t)$  идеальной системы МН.

П. І.6. Интервальный показатель надежности  $r(a, b)$  есть отношение показателя эффективности функционирования  $\varphi$  [ $\alpha$ ,  $\beta$ ] реальной системы МН к показателю эффективности функционирования  $\mathcal{G}$ [0,6] идеальной системы МН.

 $P_{\ell}(t)$  - вероятность системы МН находиться в состоянии  $\ell$ **B** MOMENT BDEMEN  $t$  ;

 $\omega_{\text{H}\alpha}(t)$ ,  $\omega_{\text{H}\alpha}(t)$  - параметры потоков отказов HIIC и линейных частей MH, нис и при  $A(t)$ -листоновически ставов  $\omega(t) = \lambda(t) = \lambda$ ;<br>
тенсивности отказов  $\omega(t) = \lambda(t) = \lambda$ ;<br>  $\epsilon_{b+ncc}$ ,  $\epsilon_{b+nc}$ ,  $\epsilon_{b+nc}$  - среднее время восстановления НПС и динейной части; при  $\lambda(t) = \lambda$ = *CONSt* нараметр потока отказов равен ин-

участка МН:

$$
\widetilde{L}_{\beta\gamma} = \text{оквивалентное среднев время восстановления } \gamma - \text{ого}
$$
участка МН;

- объем  $\alpha$  -oro резервуарного парка /  $\mathbf{u}^3$  /;  $\beta_{\mathcal{D}}$ 

$$
V_{\alpha}
$$
 - время выработки  $\alpha$  -oro резервуарного парка /vac/;

 $q_n$  - производительность  $n$ -го участка;<br> $n +$ холичество участков MH;

 $m_n$  - количество НПС на  $n$  -ом участке:

 $-$  протяженность  $-$  -oro yvacTKa;  $\lfloor n \rfloor$ 

$$
\varphi_{n-l,n}
$$
 - вероятностиая доля из-за отказов, нажаддиваемая предидуцими  $n-l$  участиами на  $n$  -ий участох из-за отказов элементов.

Приложение 2

# ПРИМЕР РАСЧЕТА ПОКАЗАТЕЛЕЙ НАЛЕЖНОСТИ МН ДЛЯ ЗАЛАЧИ ТРАНСПОРТИРОВАНИЯ НЕФТИ

Рассмотрим систему некоторого условного МН. состоящего из 3-х участков. показанную на рис. I. Основные характеристики рассматриваемого МН представлены на рисунке. Производительность

 $q' = 5255$   $\mu^3$ /час соответствует случаю, когда в состоянии отказа находится одна из станций.

П.2. І. Основной задачей рассматриваемого МН является транспортирование нефти в заданном количестве. Процесс транспортирования осуществляется в условиях воздействия внешних и внутренних случайных возмущений (аварийных - вследствие конструктивных деректов; технологических - вследствие нарушений принятой технологии; эксплуатационных - вследствие нарущений установленных правил экспдуатации или ограничений по допустимым воздействиям на систему). Возмущения вызывают отказы элементов системы МН. Отказы приводят к спаду функционирования, т.е. ухудшаются характеристики функционирования исследуемого процесса.

П.2.2. Для задачи транспортирования нефти основной процесс заключается в совершении транспортной работы, т.е. в перемещении определенного количества нефти  $Q/T/$  на определенное расстояние Д / км /. Для задачи транспортирования характеристикой качества функционирования MH является величина транспортной работы по перемещению нефти в единицу времени

$$
\phi_t = \sum_{n=1}^{\infty} q_n(t) l_n
$$
\n
$$
\sum_{n=1}^{\infty} l_n = L
$$
\n(13)

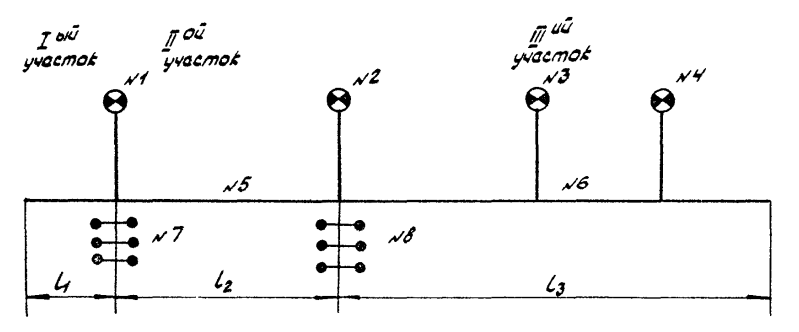

### Рис. 1 Схема системы МН

B<sub>1</sub> = 150000 м <sup>3</sup><br>B<sub>2</sub> = 100 000 м <sup>3</sup><br>Фо = 7431 м <sup>3</sup>1час<br>Ф<sub>1</sub> = 5255 м <sup>3</sup>1час Ду≠1020 мм<br>6 ≠ 14 мм  $L_f$  = 10 km  $L_2$  = 151 km  $L_3 = 284$ km

### Стр. гд РЛ 39-1-62-78

 $/$  . SHech - HOOTHEMHOCTE MH.

Наличие резервуарных парков (PII) на промежуточных нефтеперекачивающих станциях (НПС) позволяет в известных пределах варьировать значением произволительности на участках.

П.2.3. В качестве элементов пля рассматриваемого МН выпелим НПС, линейные участки. РП. т.е. выбор элементов произведен по функциональному признаку (под линейным участком МН подразумевается собственно трубопровод между PII). Выбранные элементы для удобства обозначим номерами.

Состояние элементов в любой момент времени  $t$  может быть описано функцией вида:

 $\mathcal{X}(t) = \begin{cases} 1, & \text{ecm} \text{ an event is lower} \quad t & \text{haxo,our} \text{ is non-convex.} \\ & \text{non-cocro.} \\ 0, & \text{ecm} \text{ an event is lower} \quad t & \text{haxo,our} \text{ is the proportion.} \end{cases}$ собном состоянии.

Для НПС наибольший интерес по степени влияния на уровень функционирования МН имеет полный отказ  $\{X(t) = 0\}$ , вызванный отказом энергоснабжения или вспомогательного оборудования.

Отказ линейной части  $\{X(t)=0\}$ , например, из-за нарушения герметичности. приводит к остановке участка МН.

Для РП за состояние отказа может быть принята невозможность по техническим причинам принимать или отпускать нефть.

П.2.4. Совокупность возможных состояний системы МН определяем, исходя из выбранной модели поведения элементов, описываемой функцией (14).

С целью выявления надежности собственно системы МН допустим. что промысел безотказен.

Подучение показателей надежности МН произвелем по схеме. изложенной в работах / IO, II /. Вначале определим характеристики надежности тодько одного участка. Рассмотоим третий, наиболее сложный по составу оборудования. (Под участком МН подразумевается часть MH между PII).

Третий участок может перейти в состояние полного отказа, если в состоянии отизза находится линейный участок (№ 6). Нагрузка с остальных элементов третьего участка в этом случае снимается. т.е. принимается, что ненагруженные элементы не отказывают.

Третий участок переходит в состояние частичного отказа (уровень функционирования снижается) в случае отказа НПС (# # 2.3.4).

Согласно / 8 / для НПС имеем следующие показатели надежнос-ΨИ

Таблица I

#### Показатели надежности НПС

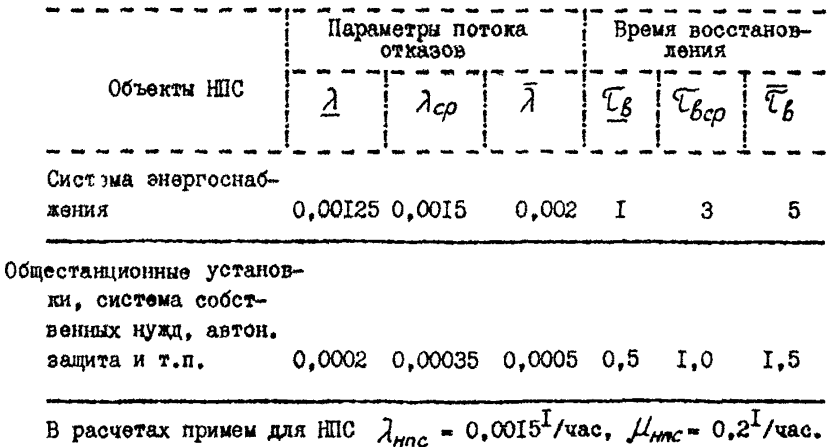

На основании предварительных исследований, считаем, что вероятность отказа одновременно 2-х НПС равна нухв. СледовательСтр. 16 РД 39-I-62-78

но, на третьем участке в состоянии отказа может находиться не более одного элемента. Запишем возможные состояния в вектор стро $xy:$ 

 $\widetilde{X}_n$  = IIII - все элементы исправны;  $\overline{X}_t = 0$ III - отказала HIC # 2;  $(15)$  $\overline{X}_2$  = IOII - отказала HIIC # 3;  $\overline{X}_z$  = IIOI - отказала HIC # 4;  $\overline{X}_{\alpha}$  = IIIO - отказал линейный участок № 6. Количество возможных состояний равно 5.

П.2.5. Определяем количественную меру результатов функционирования  $\phi_{\mu}^{\bar{w}}$ , соответствующую возможным состояниям третьего участка и запишем их в таблицу 2.

Таблица 2

Характеристики качества функционирования

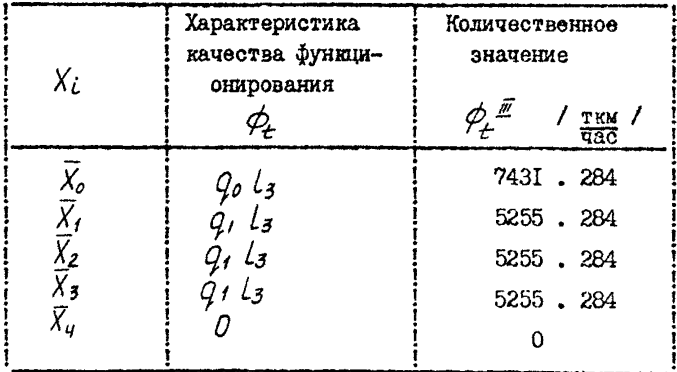

П.2.6. Определяем вероятности пребывания участка системы в возможных состояниях. Для элементов MH интенсивности потоков событий переводящих элементы из одного состояния в другое состояние. Характеризуются показательным законом распределения.

Возможным состоянием /7 -ого участка с 77 станциями соответствует граф состояний (рис.2).

Переходы между состояниями изображены при помоди стрелок. Против каждой стрелки отмечены интенсивности потока событий. переводящие систему из одного состояния в другое.

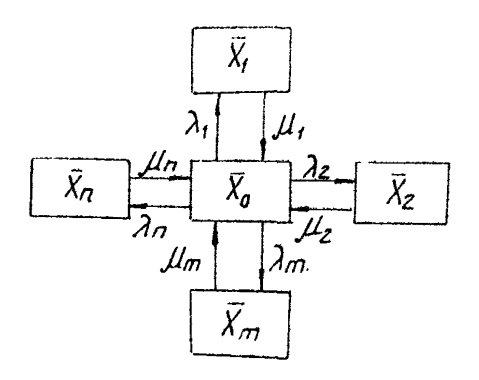

Рис. 2. Схема состояний участка МН. Ha puc.2  $\lambda_i = \lambda_{i2} = \lambda_{m} = \lambda_{HDC}$ ;  $\mu_i = \mu_{i2} = \mu_{m} = \mu_{MDC}$ - интенсивности потоков  $\lambda_{n}=\lambda_{n}y$   $\mu_{n}=\mu_{n}y$ отказов и восстановлений линейной части и НПС. Физический смысл панного графа состояний следующий: если произошел отказ HIIC или линейного участка, то аварийно-ремонтная бригада восстанавливает отказавший элемент.

Для данного графа состояний система дифференциальных уравнений записнвается следующим образом:

$$
P_{o}^{'}(t)=-\lambda_{1}P_{1}(t)-\lambda_{2}P_{2}(t)-...\rightarrow_{n}P_{n}(t)+\mu_{1}P_{1}(t)+...\n+ \mu_{n}P_{n}(t)
$$
  
\n
$$
P_{1}'(t)=\lambda_{1}P_{o}(t)-\mu_{1}P_{1}(t)
$$
  
\n
$$
P_{1}'(t)=\lambda_{2}P_{o}(t)+\mu_{2}P_{2}(t)
$$
  
\n
$$
P_{1}'(t)=\lambda_{m}P_{o}(t)+\mu_{m}P_{m}(t)
$$
  
\n
$$
P_{1}'(t)=\lambda_{n}P_{o}(t)+\mu_{n}P_{n}(t)
$$

Стр. 18 РД 39-I-62-78

Нормировочное условие

$$
P_o(t) + P_f(t) + \dots + P_m(t) + P_n(t) = 1
$$
 (17)

Принимаем, что вероятность пребывания участка системы в состоянии с отказавшей станцией не зависит от номера станции, т.е.

Система дифференциальных урав- $P_1(t) = P_2(t) = ... = P_m(t)$ . нений (16) упрощается

$$
P_{m}^{'}(t) = \lambda_{m} P_{b}(t) - \mu_{m} P_{m}(t)
$$
  
\n
$$
P_{n}^{'}(t) = \lambda_{n} P_{b}(t) - \mu_{n} P_{n}(t)
$$
  
\n
$$
P_{b}(t) + m \mu_{m}(t) + \mu_{n}(t) = 1
$$
\n(18)

Рассмотрим стационарный режим эксплуатации. Необходимое условие стационарности  $\Box \gg \lambda$  (соблюдается для элементов MH). Достаточное условие стационарности  $t \rightarrow \infty$ , Система дифференциальных уравнений (I8) при  $t \rightarrow \infty$  презращается в систему алгебраических уравнений.

$$
\lambda_m \rho_0^2 - \mu_m \rho_m = 0
$$
\n
$$
\lambda_n \rho_0^2 - \mu_n \rho_n = 0
$$
\n
$$
\rho_0^2 + m \rho_m + \rho_n^2 = 0
$$
\n(19)

Решаем данную систему

$$
D_o = \frac{1}{1 + \frac{m\lambda m}{1 + \lambda m} + \frac{\lambda n}{1 + \lambda m}}
$$
(20)

$$
\mu_m \quad \mu_n \tag{21}
$$

$$
\rho_m = \frac{\rho_0 \ A_m}{\mu_m}
$$

$$
\rho_n = \frac{\rho_0 \lambda_n}{\mu_n} \tag{22}
$$

здесь  $\mathcal{D}_{o}$  - вероятность пребывания системы в состоянии, когда

все элементн находятся в исправном состоянии;

 $\mathcal{P}_{m}$  - вероятность пребывания системы в состоянии, когда отказала одна из станций:

 $D_n$  - вероятность пребывания системы в состоянии, когда отказал линейный участок.

Для третьего участка уравнения (20.21.22) имеют вид

$$
\rho_o = \frac{1}{1 + \frac{3 \text{ kmc}}{\text{ km}} + \frac{\lambda_{av}}{\text{ km}}}
$$
\n
$$
\rho_{HDC} = \frac{\rho_o \lambda_{HDC}}{\mu_{HDC}}
$$
\n
$$
\rho_{HV} = \frac{\rho_o \lambda_{av}}{\mu_{av}}
$$
\n(24)

В соответствии с исследованиями, проведенными в имституте ВНИИСПТнефть, эначения параметра потока отказов  $\lambda$  / I/час. 100 км / в зависимости от диаметра трубы Дн и от толщины стенки б. могут быть приняты согласно данным таблицы 3.

Таблица 3

Параметры потока отказов лимейной части МН

Дн. / ММ / Å 820 1020 **I220** 720  $\frac{1}{3}$ ,  $\frac{1}{10^{25}}$ 8  $2,82.10^{-5}$ 8.5  $2,66$ ,  $10^{-5}$   $3,81$ ,  $10^{-5}$ 9  $2,52$ ,  $10^{-5}$   $3,60$ ,  $10^{-5}$ 9.5

Crp. 20 PI 39-I-62-78

Прополжение табл.3

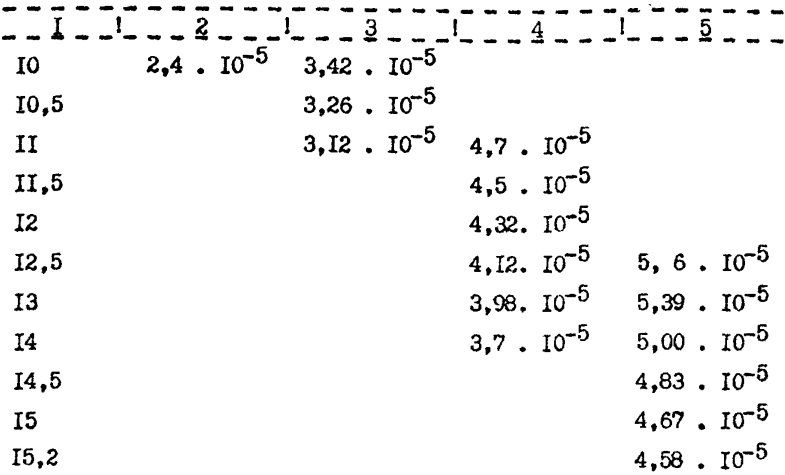

Независимо от категорийности участка, толшины стенки и свойств стали  $\widetilde{L}_{Bnu}$  определяют по формуле  $\mathcal{T}_{\beta_{\text{DW}}}$  = 12,2 + 0,0395  $\beta_{\text{HH}}$  / vac/as /,  $(26)$ где Лн подставляют в мм  $529 \leq$  Лн  $\leq$  1220

Формула (26) получена обобщением статистических данных о времени простоя МН по различным диаметрам трубопровода.

Для третьего участка  $\lambda_{\mu\nu}^{m} = \lambda_{\rho\alpha}^{m}$  = 0,000142<sup>I</sup>/час,  $\int_{\delta_{\text{av}}}^{\frac{\pi}{2}}$  = 50 year;  $\int_{\frac{\pi}{2}}^{\frac{\pi}{2}}$  = 0,02<sup>I</sup>/year.

По формулам (23.24.26) для третьего участка получаем

 $\beta_n^{\mu} = 0.9712$ ;  $\beta_n^{\mu} = 0.00728$ ;  $\beta_2^{\mu} = 0.00689$ 

П.2.7. Определяем показатель качества функционирования для третьего участка

$$
\phi^{\frac{\overline{m}}{l}}(t)=M\phi^{\frac{\overline{m}}{l}}_t=\sum_{\ell=0}^{\underline{u}}P^{\frac{\overline{m}}{l}}(\ell)/[\phi^{\frac{\overline{m}}{l}}_t]=\sum_{\ell=0}^{\underline{u}}P^{\frac{\overline{m}}{l}}_t\phi^{\frac{\overline{m}}{l}}=
$$

- 0,9712.7431.284+3.0,00728.5225.284 = 7331,1012.284 /  $\frac{TRM}{480}$ /

П.2.8. Определяем показатель качества функционирования для участка идеальной системы МН подобного третьему участку реальной системы MH.

$$
\phi_o^{\mu\bar{\mu}}(t) = \phi_o = 743I \cdot 284 / \frac{100}{\sqrt{440}} /
$$

П.2.9. Определяем мгновенный показатель надежности третьеro vuacrka

$$
A^{\#}(t) = \frac{\phi^{\#}(t)}{\phi_o^{\#}(t)} = \frac{7331,1012.284}{7431.284} = 0,9865
$$

Показатель  $R^{\frac{m}{2}}/t$  показывает, во сколько раз показатель качества функциомирования  $\phi \frac{d\vec{r}}{dt}$  исследуемого участка МН снижается из-за отказов элементов по сравнению с показателем качества функционирования идеальной системы.

По формулам (1,2,3,4,20,21,22,26) определяем показатели надежности  $R^{I}(t), R^{I\!I}(t)$  каждого участка

$$
R^{\bar{I}}(t) = 0.9997 \qquad R^{\bar{I}}(t) = 0.9888
$$

П.2. По. Определяем показатель эффективности функционирования.

При стационарном режиме эксплуатации показатель качества функционирования для любого момента времени  $t$ 

$$
\phi(t) = \phi = const
$$

Подучаем показатель эффективности  $\varphi$  [  $\sigma$ ,  $\beta$  ] в интервале времени  $\sigma \leq t \leq \beta$  согласно (5)

$$
\varphi_{[G,\beta]}\int\limits_{G}^{\beta}\varphi(t)dWt=\varphi\int\limits_{G}^{\beta}Wt=\varphi^{\prime}(\beta\varphi)W
$$

Стр.22 РЛ 39-1-62-78

 $W$  - весовая функция, размерность / І час / здесь

Для третьего участка показатель эффективности функционирования

 $\varphi \frac{\bar{x}}{\cos \theta}$  = 7331, 1012 . 284 (  $\beta$ - $\alpha$  )

Показатель эффективности  $\varphi$  [  $\sigma$   $\beta$  ] может быть достигнут различными способами. Поэтому появляется необходимость экономической оценки функционирования. Эта оценка производится путем учета затрат. необходимых для решения поставленной залачи. Данная интервальная оценка может учитывать не только проделанную работу по перемешению нефти. но и стоимость перемешения. т.е. ее размерность имеет вид / тим/руб /, т.е. величина, обратная себестоимости транспорта нефти. В затраты должны входить:

а) заработная плата:

б) отчисление на социальное страхование (% к заработной плате):

в) затраты на электроэнергию (стоимость всей электроэнергии):

г) топливо (на собственные нужлы):

е) материалы (в соответствии с планом материально-технического снабжения):

ж) амортизация (амортизационные отчисления, относимые на себестоимость транспорта нефти);

з) прочие расходы (содержание зданий, сооружений, инвентаря, содержание транспорта, связи, охраны и т.п.);

и) стоимость удерба от аварий (штрабы за потравы земли. итрафы от загрязнения водоемов и т.п.).

Отказы элементов системы МН при решении задачи транспортирования нерти влияет непосредственно на следующие статьи затрат: на затраты по электроэнергии, на затратн, связанные с потерями

нефти. на стоимость ущерба от аварий.

Для проектируемых МН экономическая оценка может быть произведена по аналогии со статьями затрат эксплуатирующихся МН.

П.2.II. Определяем показатель эффективности функционирования для третьего участка идеальной системы МН.

> $(27)$  $\varphi^{\frac{w}{2}}(a,b)$  = 743I . 284  $(b-a)$  / TRM /

П.2.12. Определяем интервальный показатель надежности для третьего участка.

$$
r[\,a,b\,]=\frac{\varphi[a,b]}{\varphi_{a}[a,b]}=\frac{\varphi'(b-a)}{\varphi_{a}\,\bot\,(b-a)}=\frac{\varphi}{\varphi_{a}\,\bot}=\mathcal{R}(t)\quad (28\,)
$$

т.е. при стационарном режиме эксплуатации интервальный показатель надежности  $r$  /  $q, \beta$  / численно совпадает с игновенным показателем надежности  $R$  ( $t$ ).

П.2.13. Определение показателей надежности системы МН в целом с учетом компенсирующей роли FII. произведем согласно методу, изложенному в работах / IC, II /.

Показатели надежности отдельных участков  $R_1, R_2, ..., R_K$ .

 $\gamma_1, \gamma_2, ..., \gamma_k$  представляют в виде эквивалентных характерис-<br>тик надежности  $\tilde{\lambda}_1, \tilde{\lambda}_2, ..., \tilde{\lambda}_k, \tilde{\tau}_\beta, \tilde{\tau}_\beta_2, ... \tilde{\tau}_{\delta \kappa}$ , которые определяются по формулам / І2 /

$$
\overline{\tau}_{\beta n} = \frac{1}{\tilde{\mu}_{n}} = \frac{\lambda_{nyn}}{\lambda_{\tilde{\mu}_{n}}} \overline{\tau}_{\beta n n} + \frac{\lambda_{nnc}}{\lambda_{\tilde{\mu}_{n}}} \overline{\tau}_{\beta n n} + \cdots
$$
\n
$$
\widetilde{\lambda}_{n} = \frac{(1 - R_{n})\tilde{\mu}_{n}}{R_{n}} \qquad (30)
$$
\n
$$
\lambda_{\tilde{\mu}_{n}} = \lambda_{nyn} + \lambda_{nnr} + \cdots
$$

Для рассматриваемой системы МН эквивалентные характеристи-**КИ Надежности VUACTKOR** 

$$
\widetilde{\lambda}_3 = 0.00437^{\text{I}}/\text{vac}
$$
\n
$$
\widetilde{\lambda}_t = 0.000005^{\text{I}}/\text{vac}
$$
\n
$$
\widetilde{\mu}_3 = 0.32^{\text{I}}/\text{vac}
$$
\n
$$
\widetilde{\mu}_2 = 0.14^{\text{I}}/\text{vac}
$$
\n
$$
\widetilde{\mu}_t = 0.02^{\text{I}}/\text{vac}
$$

П.2.14. Показатель надежности системы МН. состоящей из К **Участков и**  $(K - I)$  PH, определяют по формуле / II /

$$
R = 1 - \left(\left(1 - R_{\kappa}\right) + \mathcal{V}_{\kappa - \ell, \kappa} \left(1 - R_{\kappa - \ell}\right)\right) \tag{31}
$$

Величина  $\mathcal{C}_{\kappa^2, \kappa}$  учитывает отказы предыдущих ( $\kappa$  - I) участков и компенсирующее влияние РП.

Для определения  $\mathcal{V}_{\kappa-f, \, \kappa}$  составляют систему уравнений, общий вид которой

$$
\left(a_{n}\tilde{\lambda}_{n}=\tilde{\lambda}_{n}+a_{n-1}\tilde{\lambda}_{n-1}\right)\left(\tilde{\mu}+\sqrt{\frac{b_{n}\tilde{\lambda}_{n}}{a_{n-1}\tilde{\lambda}_{n+1}}}\right)\left(\tilde{\mu}^{2}+2\tilde{\mu}_{n},\kappa\right)
$$
\n
$$
\left(\tilde{b}_{n}\tilde{\lambda}_{n}=\tilde{\lambda}_{n}+b_{n-1}\tilde{\lambda}_{n+1}\right)\left(\tilde{\mu}+\sqrt{\tilde{\mu}}\sqrt{\tilde{\mu}}\right)\left(\tilde{\mu}+\sqrt{\tilde{\mu}}\sqrt{\tilde{\mu}}\right)\left(\tilde{\mu}+\sqrt{\tilde{\mu}}\sqrt{\tilde{\mu}}\sqrt{\tilde{\mu}}\sqrt{\tilde{\mu}}\right)\left(\tilde{\mu}+\sqrt{\tilde{\mu}}\sqrt{\tilde{\mu}}\sqrt{\tilde
$$

$$
Y_{\tilde{\mu}} V_n (r) = \begin{cases} \frac{r-1}{\gamma \exp{\{\tilde{\mu} V_n \ \tilde{\tau} + 1\}} + \eta \nu r} r + 1\\ \frac{1}{\gamma + \frac{\tilde{\mu} V_n}{2} \eta \nu r} r + 1 \end{cases}
$$
(33)

 $V_n = \frac{Q_n}{Q_n}$  - время выработки  $n$  -oro PII в часах. Данная система трансцендентных уравнений (32) решается методом последовательных приближений.

Alra pacocvarphbaeного MH имееи следувауо систему уравный:

\n
$$
\begin{cases}\na_2. 0,0016 = 0,0016 + a_1.0,000005 \quad \text{m/s} \\
a_1. 0,000005 \quad \text{m/s} \\
a_2. 0,0016 = 0,0016 + a_3.0,00437 \quad \text{m/s} \\
a_3. 0,0016 = 0\n\end{cases}
$$

Систему (34) решают следующим образом.

Принимают  $a_2 = a_3 - I$  и подставляют во второе уравнение системы (34)

$$
0,0016 B2 = 0,0016 + 0,00437 \cdot \gamma \mathcal{F}_{2} V_{2} \quad (0,366)
$$
  
 
$$
V_{2} = 13 / \text{vac} \quad / \quad \mathcal{F}_{2} V_{2} = 1.82
$$
 (35)

$$
b_2 = 1 + \frac{0.00437}{0.0016} \quad \text{Y}_{1.82} \ (0.366) = 1 + 2.731 \frac{0.366}{0.366 \cdot \exp\left[\frac{0.2661}{0.366 + 1}\right]} =
$$

Значение в<sub>2</sub> = 3,0545 подставляют в первое уравнение системы (34) и определяют а

$$
\begin{array}{ccc}\n & \sqrt{4} & = & 20 \text{ /vac} \\
 & \frac{\sqrt{4}}{11} & \sqrt{4} & = & 0.4 \\
 & 0.000005 & \sqrt{4} & & 0.0545 \cdot 0.0016 \\
 & 0.00005 & 0.000005 & 0.000005\n\end{array}
$$

$$
=1+0.0031 \text{ Y}_{0y} (977.44) = 1+0.0031 \frac{977.44-1}{977.44 \text{ erg} [0.097]} = 1,0021
$$

Получив величины  $a_2$  и  $a_3$ , определяют  $\frac{p}{23} - \frac{p}{k-1}$ 

$$
V_{2,3} = V \widetilde{\mu}_2 V_2 \begin{pmatrix} G_2 \ \widetilde{\lambda}_2 \\ \beta_3 \ \widetilde{\lambda}_3 \end{pmatrix} = V_{1,82} \begin{pmatrix} \frac{10021 \cdot 00016}{1 \cdot 0.00437} \end{pmatrix} = 0.7519
$$

Показатель наделности системы МН

$$
R = 1 - (1 - 0.9865) + 0.7519 (1 - 0.9888) = 0.97808
$$

Стр.26. РД 39-1-62-78

Приложение 3

# ПРОГРАММА ДЛЯ ЭВМ "НАИРИ" ДЛЯ ОПРЕДЕЛЕНИЯ

### ПОКАЗАТЕЛЕЙ НАДЕЖНОСТИ МАГИСТРАЛЬНОГО

### **НЕФТЕПРОВОДА**

Описание основных переменных, используемых в программе,

приведено в таблице 4.

Обозначение основных переменных, использованных в програм-

 $we:$ 

#### при вводе

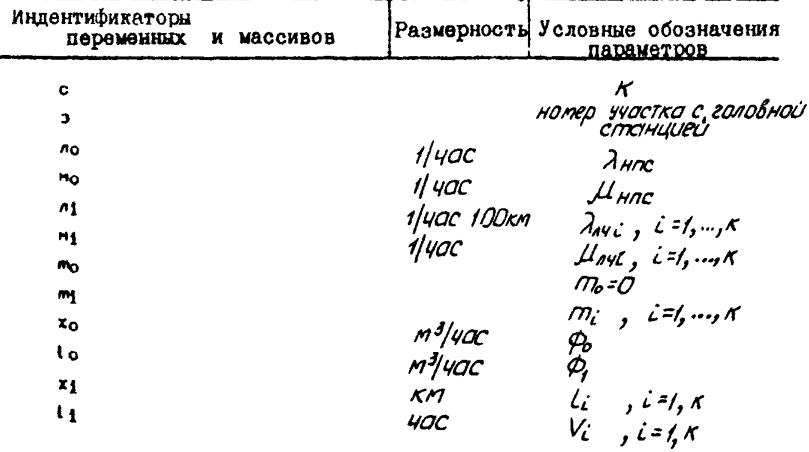

#### при выводе

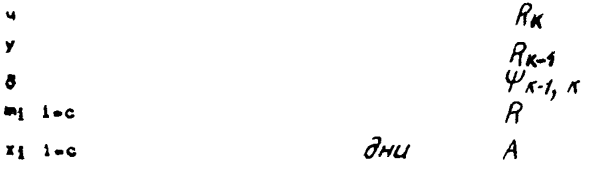

```
1 - 10 n \times x m
1-9 L
1 Abenem c
             \overline{\phantom{a}}2 genycmum k=c
                  1 - 03 saegen n_1 m_2m
4 Bbegen x3 13
5 Bomasun 1 - 1 + 16 echu 1-k<0 ugmu k 3
7 BBegen ns. Hk mk
                        X_{\alpha}8 genvemum i=1 j=3
9 Bowsonum o=1/(1+m_1 n_0/m_0+m_1 x_1/100m_1)10 ecnu 1 - i 40 ugmu \kappa 1311 Sovicenum v=0(1+(m_1-1)noto/moxo)
12 июли к 14
13 Solvicenum 400(1+mj not o/Hoxo)
14 BERRICAUM U=m3 no+n1 x1/100 3=n1 x1/100um3 +m3 Ao/uno
15 Sequence m_1 = 1/3 m_1 = (1 - 4)m_1/m_116 Bomabun i=1+117 ecau 1-\kappa\neq0 ugmu \kappa 19
18 genycmum y=4
19 echu 1-\kappa \xi0 ugmu \kappa 9
20 ecnu k-2=0 uğmu k 65<br>21 genyomun i=1
22 genycmum xị=ị mị=ị
23 Bomabum i=1+1
24 ccau 1-\kappa<0 ugmu \kappa 22
25 genysmun 1-226 genycmum k=1
27. Bcmaßun \kappa = \kappa - 128 BERUCAUM JEMENS/XKAK OWNER
29 Bolyocnum \delta = (3-1)/(3(-\exp(\alpha(3-1)/(3+1)))-1)x_1 - 1 + x_0 n_0 \delta / n_130 BomaSun K*K+2
31 BENNUCAUM 3=X1 n1/M1AK
                             semili
32 Beisuchun \delta u=1+mink\delta/ni33 Bomahum i=i-i
34 genyomum mj=u
35 Bomabun 1-1+236 допустим кнс
37 ecnu 1-\ltimes0 ugmu \ltimes 26
38 Bomabum K*K-1
39 genycmum i=K
40 BUNUCAUM U=XK
41 genycmum K=1
42 scmasum k=k-143 SHUUCNUM 3=MKA1/XKAK
                              0 - M<sub>K</sub>44 BBHHLCNUM \delta X1=1+XxAx0/A1
45 genycmum k=c
46 BomeSun KeK-1
47 rong 1-x=0 ugmu x=5148 BENGGONN U=U=XK
49 genyamum u=lul
50 echu u-0+(0001<0 uamu K 60
51 SHOUCAUM 3+1/3 = 552 gonycmum r-153 Scinabun KHK-1
54 BERLICAUM U=1+MKA1 0/AK
```
 $Cxp.28$  P $\uparrow$  39-I-62-78

```
55 BcmaBun 1-1-2
56 genyomus misu<br>57 Bemaßus 1-1+1<br>58 ecnu 1-3>0 ugmu k 41<br>59 ugmu k 25
60 genyomum i=c<br>61 Boulonum a=xknk/ni e=mklk
62 BUYUCNUM 8
63 BENUCAUM m_1 = 1 - (1 - u) - \delta(1 - y) x_1 = 365(1 - m_1)64 ugmu \times 69
65 BENNICAUN JRA2N1/A1M2<br>66 ecau J-1#0 ugmu K 62
                                   - o=l<sub>1</sub>(n_1n_2+n_2n_3)/(n_1+n_2)
67 SHUUCAUM U=2\overline{Z}/(2+0) m(=1-(1-4)-u(1-y)
68 BENNICNUM X1=365(1-m1)
69 пематаем с 7 Энаканц хз ту б у ч
70 ugmu \times 1
71 Konwach
исполнин 1
```
# $32$

0.0015 0.2 0 7431 5255<br>0.00005 0.01 0 10 20.18<br>0.00005 0.01 1 151 13.46<br>0.00005 0.01 3 284  $x_2$  = 10+0201402  $\delta$  = 0.7706725 m<sub>3</sub>= 0*+9*725475 у- 0.990398

РД 39-1-62-78 стр.29

Прихожение 4

(справочное)

#### ЗАВИСИМОСТЬ КОЭФФИЦИЕНТА  $\frac{\mu}{\sigma}$  or ОБЪЕМА РЕЗЕРВУАРНОГО ПАРКА

Если система состоит из 2-х участков ( $K = 2$ ), расчет показателей належности производят по формуле

$$
R = 1 - (1 - R_2) + V_{12} (1 - R_1)
$$

Значение У, спределяют непосредственно по формуле  $(33)$ .

В приложении 4 даются графики для значений  $\frac{\psi_{12}}{\psi_{2}}$  $. **Bb**$ численных по формулам (33) для системы МН, состоящей из 2-х участков.

Значения  $\frac{V}{72}$  вычислены для случаев  $\overline{A}_1 = \overline{A}_2 = \overline{H}$ <br> $\overline{A}_1 / \overline{A}_2 = 0 + 4$  для  $V = 5 + 25 /$  час / при Значения определяются из графиков по известным  $\widetilde{\lambda}_t, \widetilde{\lambda}_z, \widetilde{\mu}, V$ 

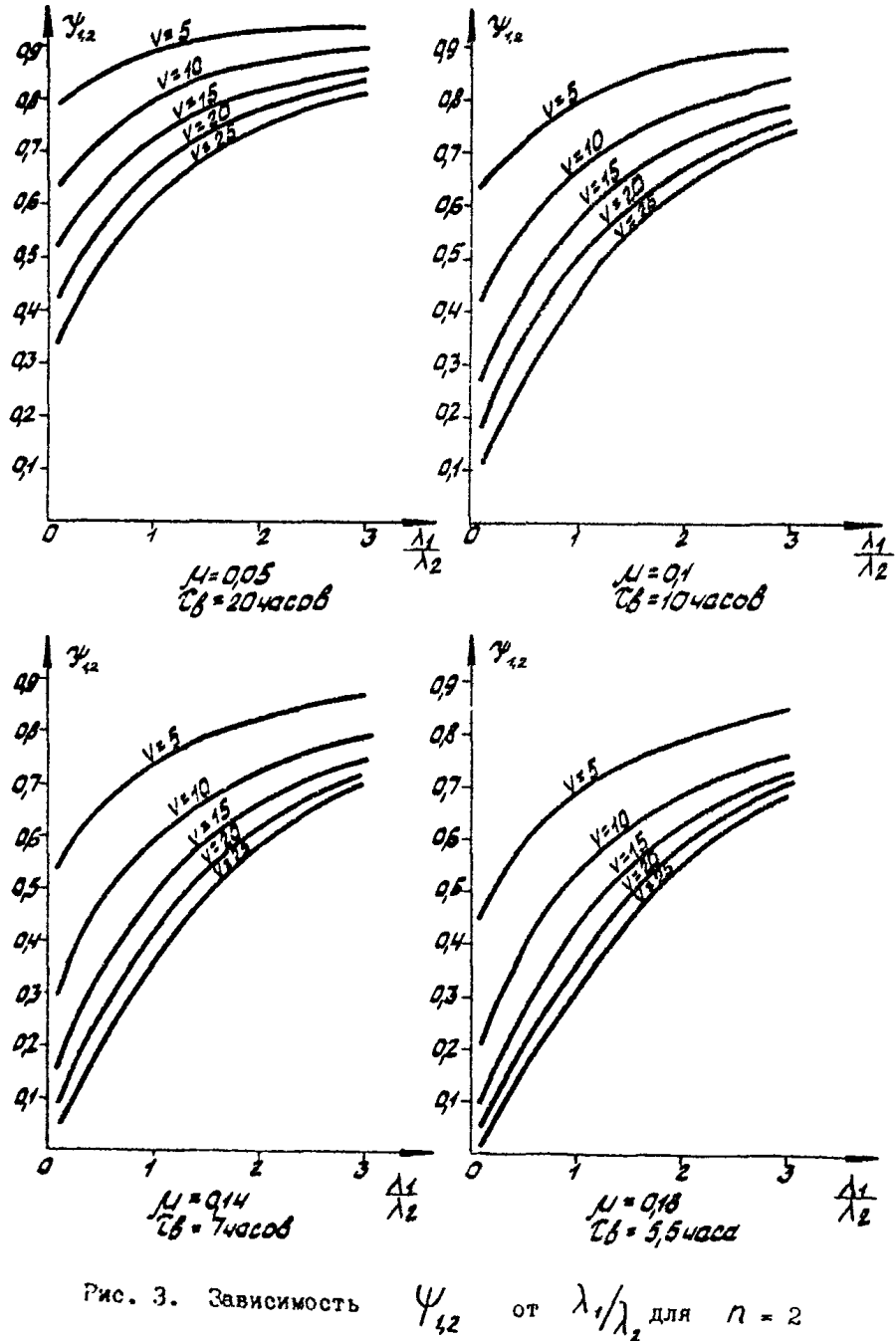

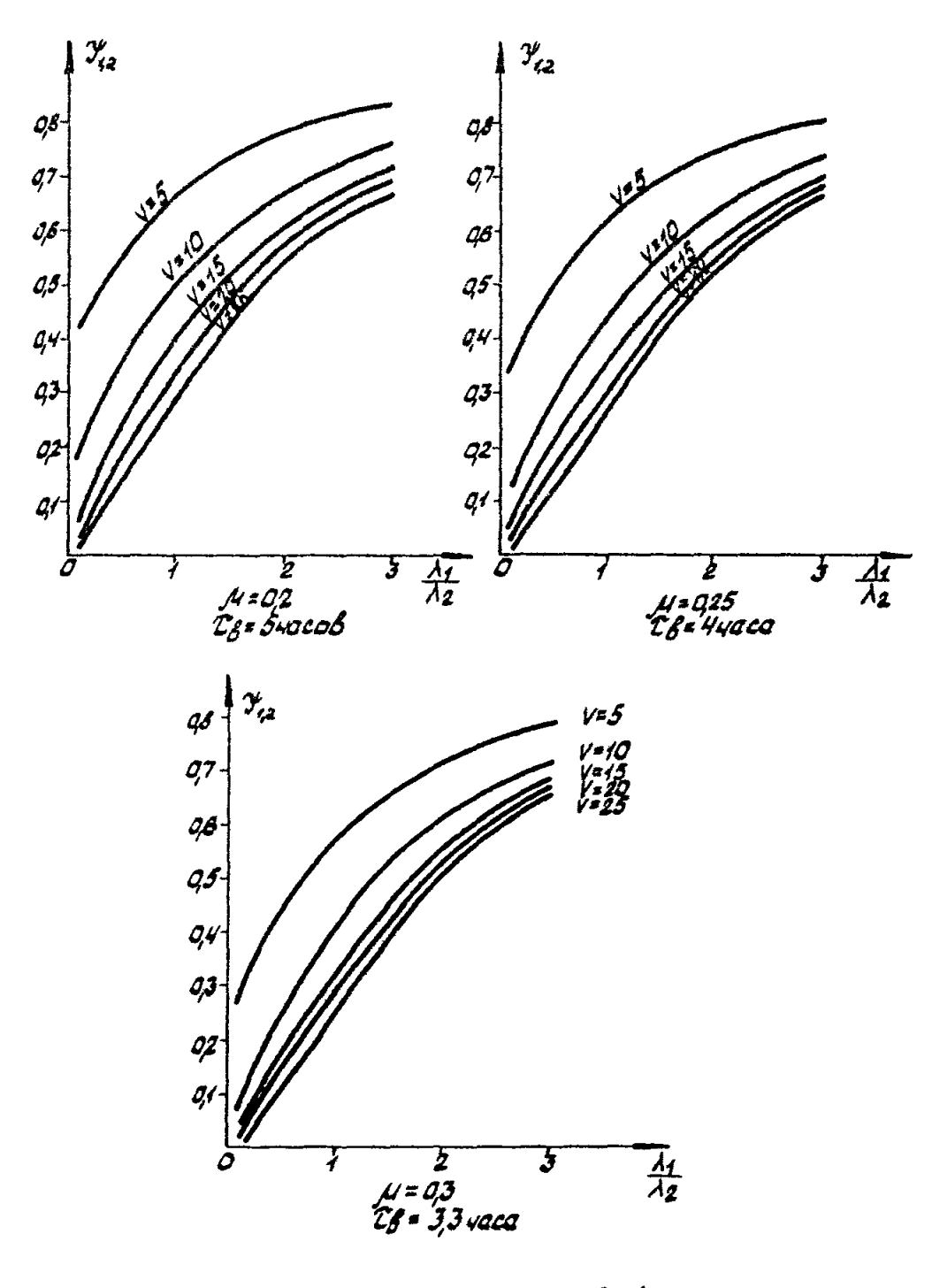

 $\psi_{\ell,2}$  or  $\lambda_{\ell}/\lambda_{2}$  ans  $n=2$ Рис. 4. Зависимость

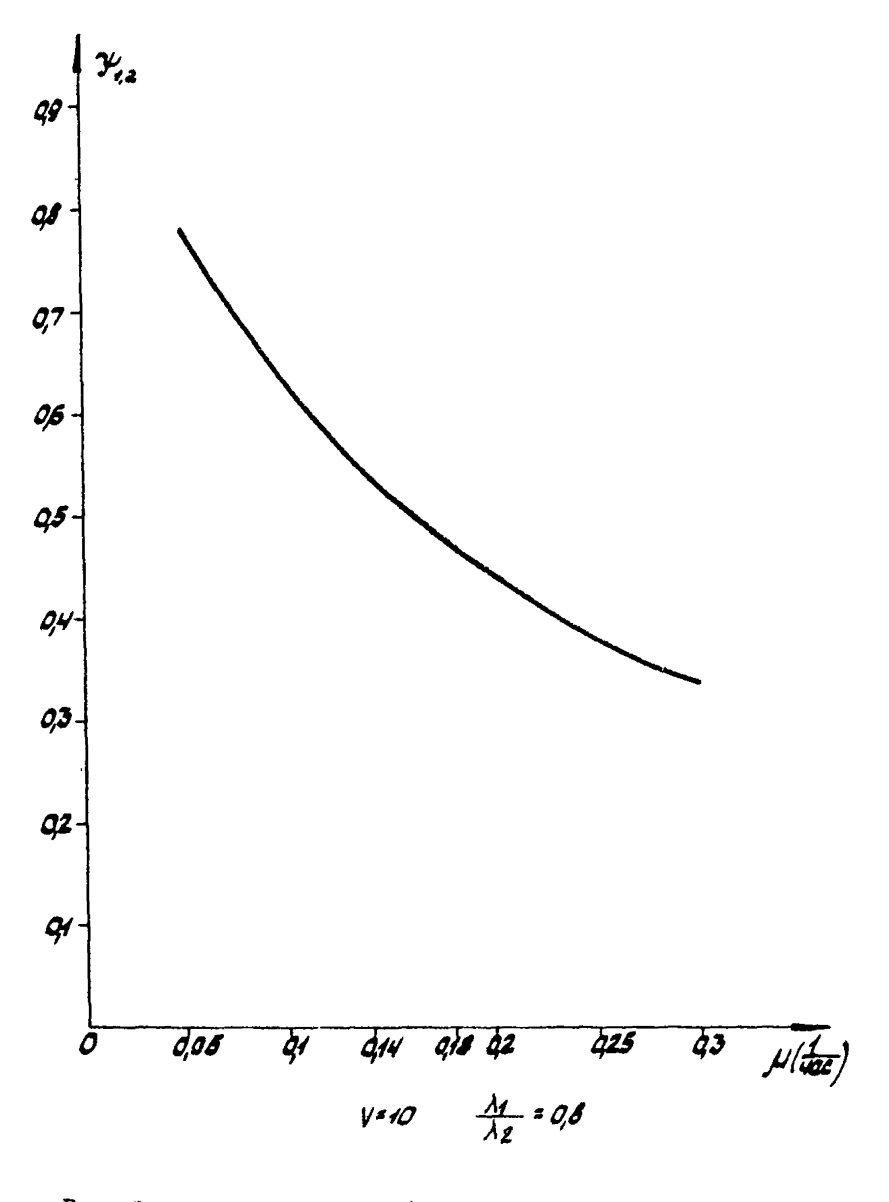

Рис. 5. Зависимость Зависимость  $\psi_{i,2}$  от  $\mu$  для  $n = 2$ <br>при  $\lambda_i / \lambda_i = const$ .

РЛ 39-1-62-78 стр. 33

Прилотение 5

# РАБОЧАЯ ПРОГРАММА ПО РАСЧЕТУ ПОКАЗАТЕЛЕЙ НАДЕЛНОСТИ МАГИСТРАЛЬНОГО НЕ РТЕПРОЗОДА ДЛЯ ЭВМ ЕС-1020

CTP.34 PI 39-I-62-78

#### СПРАВОЧНАЯ ИНФОРМАЦИЯ О ПРОГРАММЕ

П.5.І. Введение

Программа разработана на алгоритмическом языке "Фортран IV" лля ЭВМ ЕС-1020.

П.5.2. Паспорт программы

П. 5.2. Г. Программа относится к классу рабочих программ. состоит из головной программы " ДД ҮТ

П.5.2.2. Сокращенное наименование программы "  $D/N$   $\Upsilon$  "

П.5.2.3. Полное наименование залачи

"Определение показателей надежности магистрального нефтепровода" І-ый вариант

П.5.2.4. Перечень использованных устройств

- устройство ввода с перфокарт (EC-60I2):

- устройство вывода на печать (EC-7030).

П.5.2.5. Описание входной информации.

Входной информацией для работы программы служат следующие параметры:  $\lambda_1, \mu_1, \lambda_2, \mu_2, \pi_3, \nu_4, \mu_7, \ell_8, \phi_2, \phi_3$ Входная информация перфорируется на перфокарты. Описание входной информации приведено в придожении 6.

П.5.2.6. Описание выходной информации

Выходная информация печатается на АЩПУ в виде таблиц, которые приводятся в контрольном примере (Приложение  $g$ ).

П.5.2.7. Используемые стандартные программы

В программе используются стандартные программы системы ввода-вывода и стандартные программы из библиотеки Фортрана  $ABS, EXP.$ 

П.5.2.8. Время работы программы

Трансляция - 3 мин. Решение контрольного примера - I мин.

П.5.3. Инструкция по эксплуатации программы

Установить на устройство с ПК задание "  $POLYT$ и нажать "Пуск". Задание на выполнение программы формируется согласно макету задания (Приложение 10).

П.5.4. Инструкция по подготовке исходных данных

Входная информация перфорируется на перфокарты следующим образом

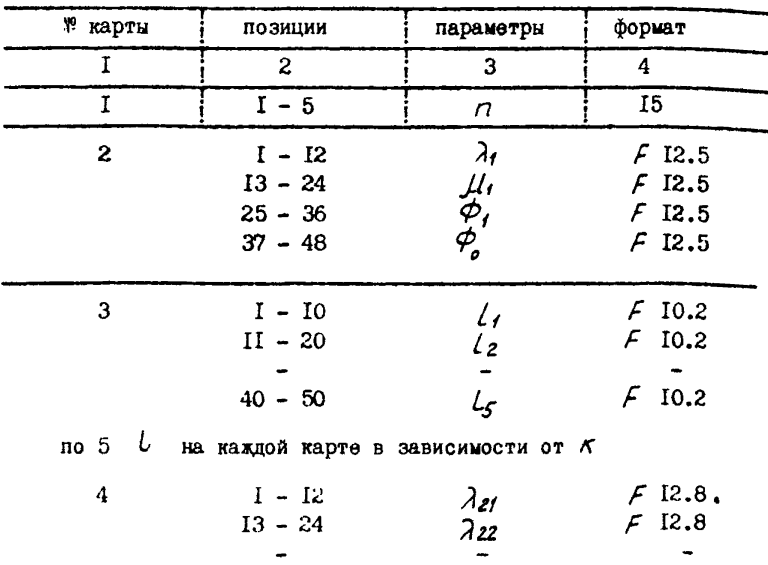

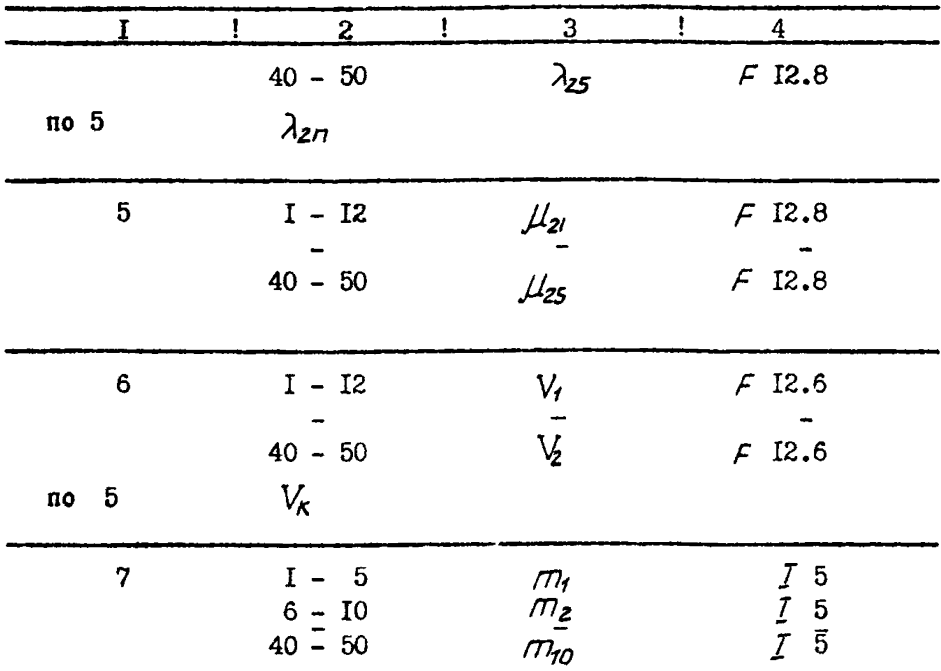

Примечание: І. Количество значений на ПК  $(n, \lambda_{2n}, \mu_{2n}, V_n, m_n)$ количества участков. на кажзависит от К дой ПК можно набить по пять значений

> $(t_n, \lambda_{2n}, \mu_{2n}, V_n, m_n)$  $m_i$  - можно набить на I II К IO значений, если же  $\kappa < 5$ , то набиваются все имеющиеся значения, остальные позиции остаются пустыми.

2. Недостающие десятичные знаки в целой части числа заполняются пробелами или нулями слева; недостающие десятичные знаки в дробной части заполняются справа нулями.

Пример перфорации для контрольного примера приведен в приложении //

### Приложение 6

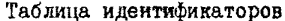

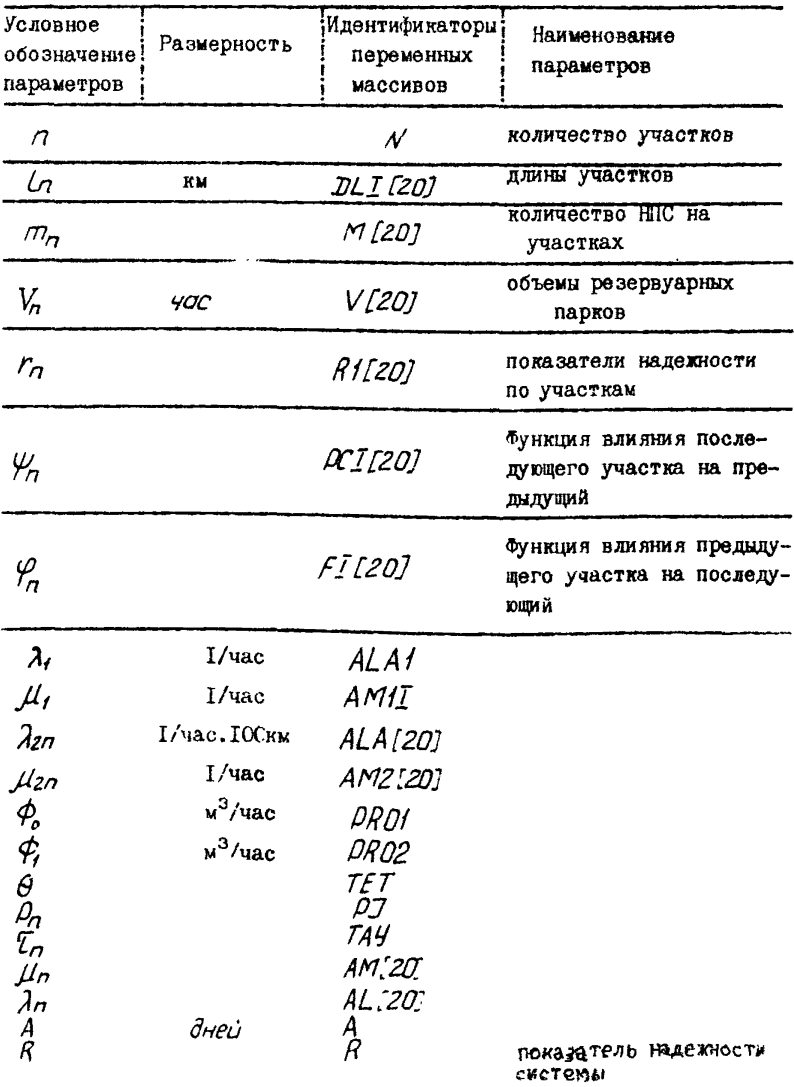

Приложение 7

БЛОК - СХЕМА ПРОГРАММЫ

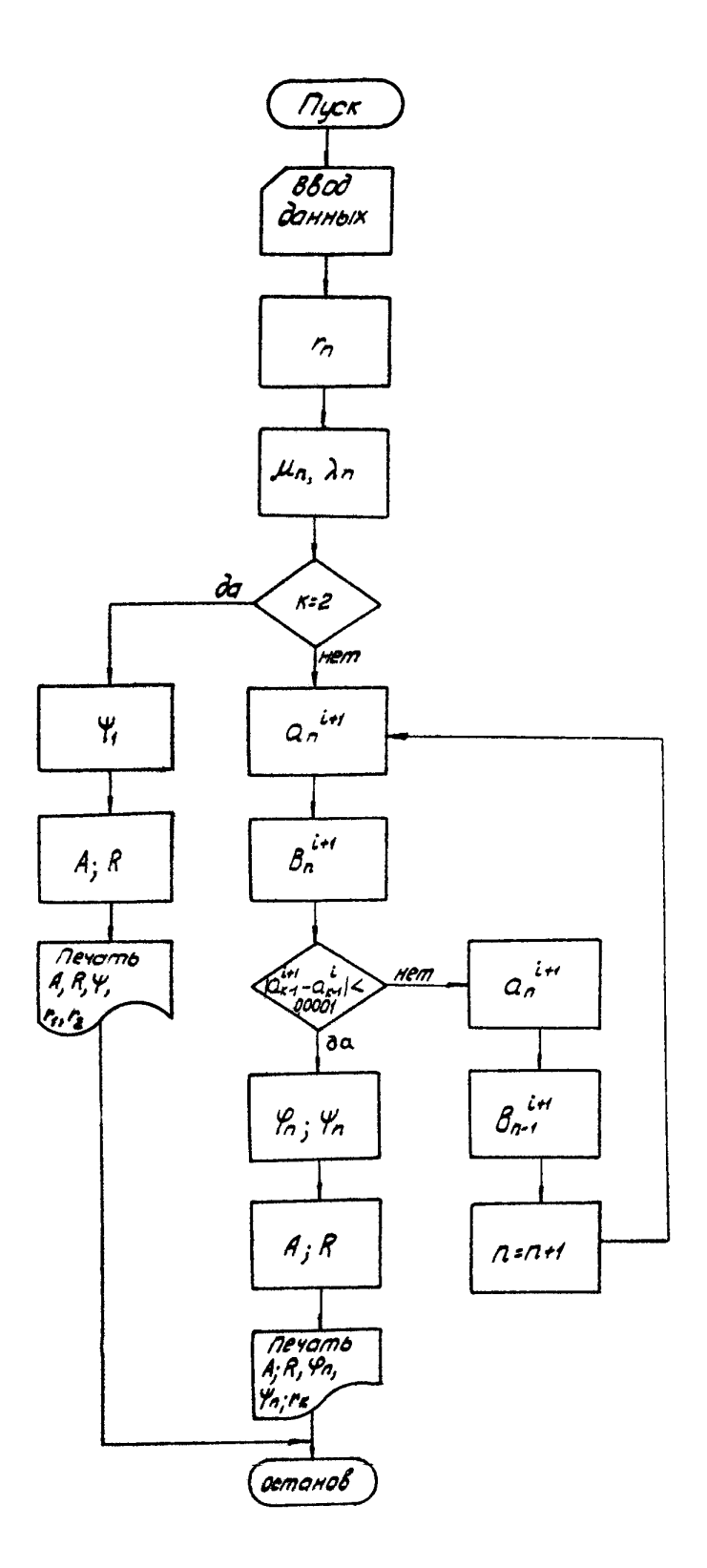

PI 39-1-62-78 crp.39

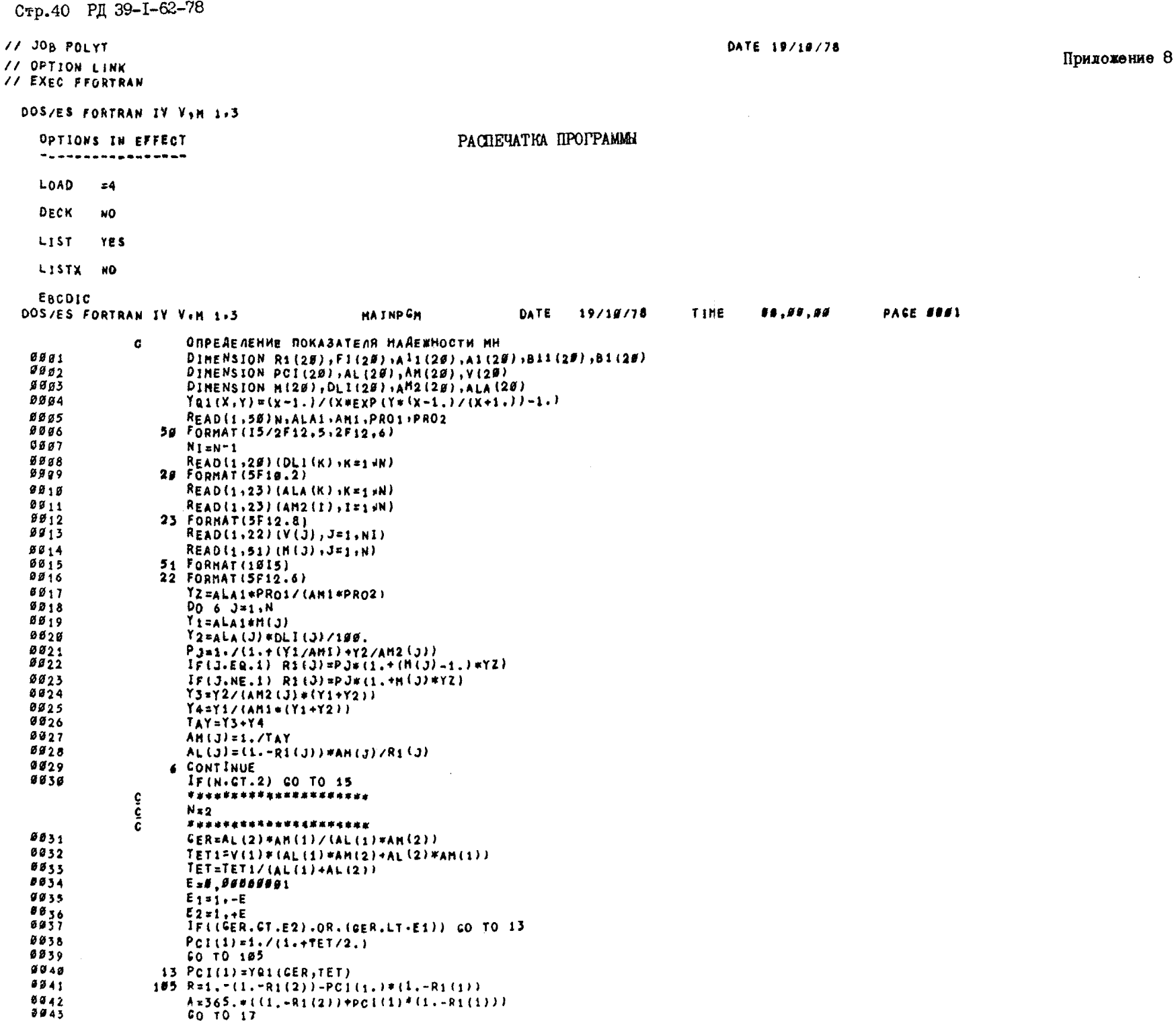

 $\hat{A}$ 

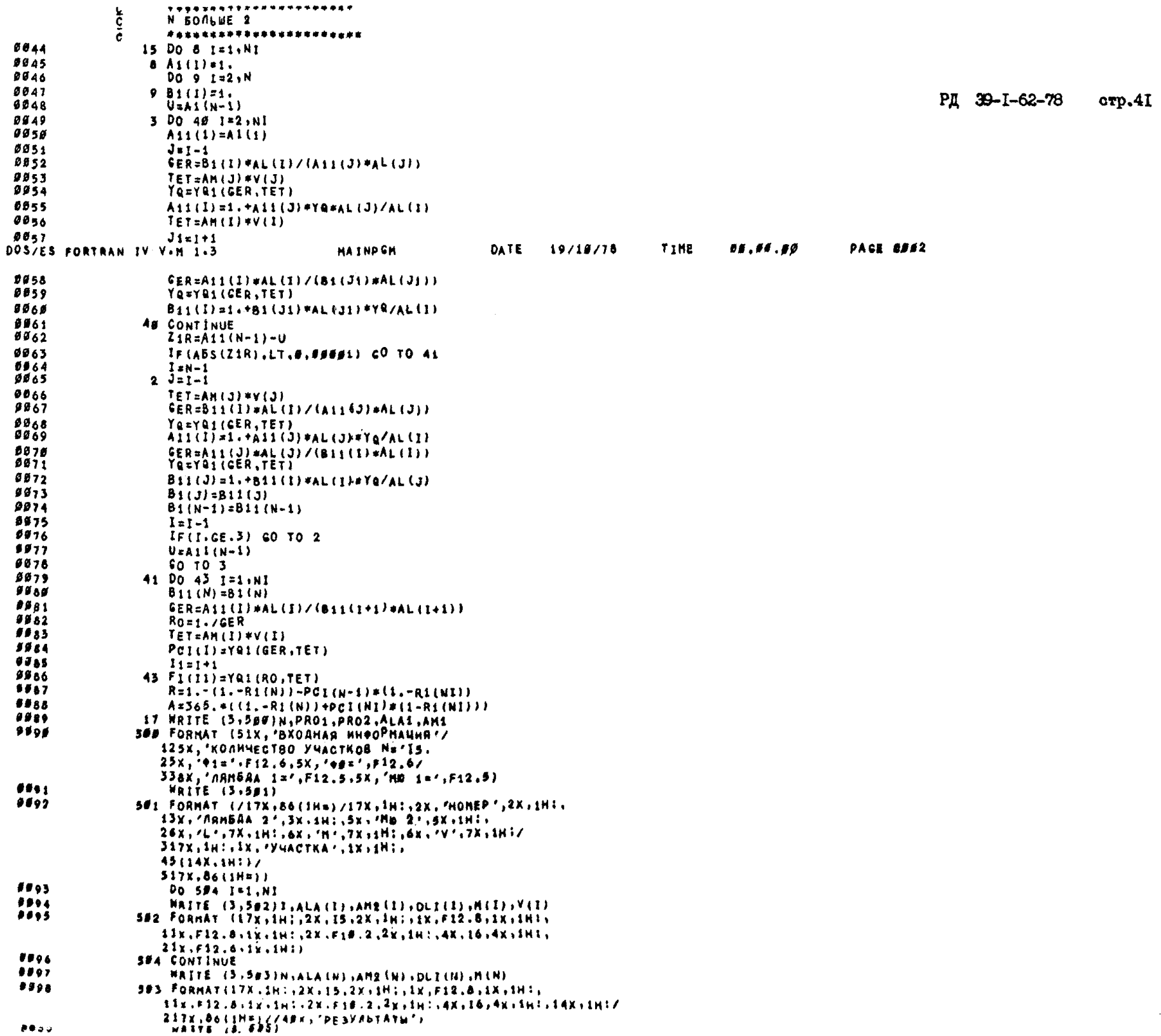

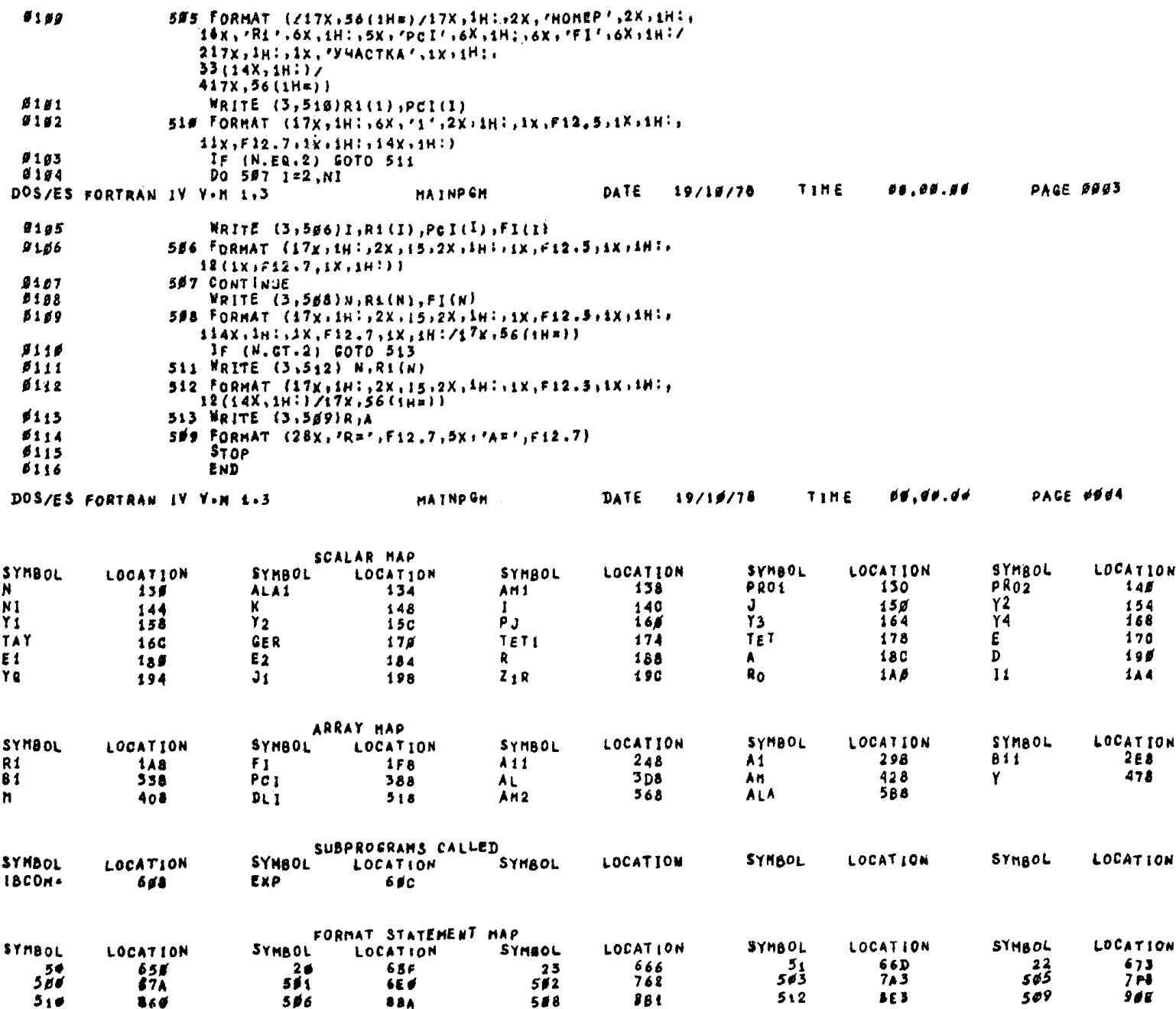

РД 39-1-62-78 стр.43

Приложение 9

# РЕЗУЛЬТАТЫ РЕШЕНИЯ КОНТРОЛЬНОГО ПРИМЕРА

. UNREFERENCED SYNBOLS

 $77.$  EXEC.

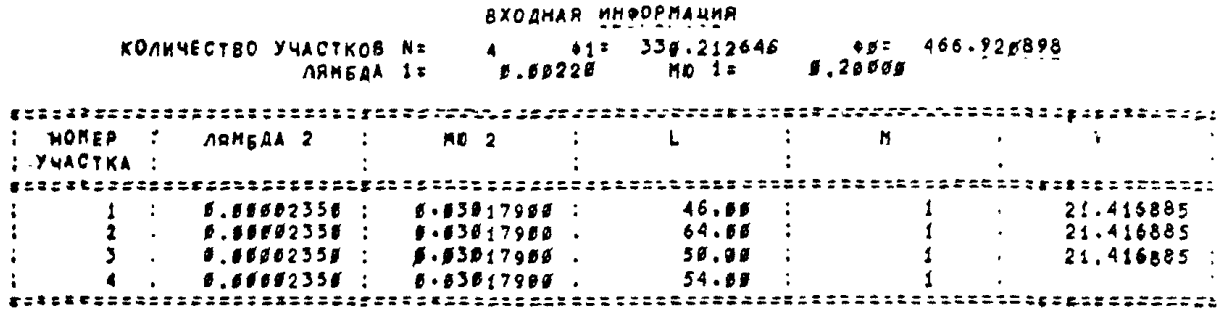

**РЕЗУЛЬТАТЫ** 

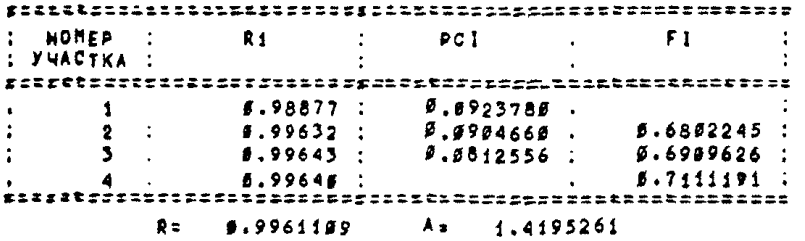

EDJ POLYT

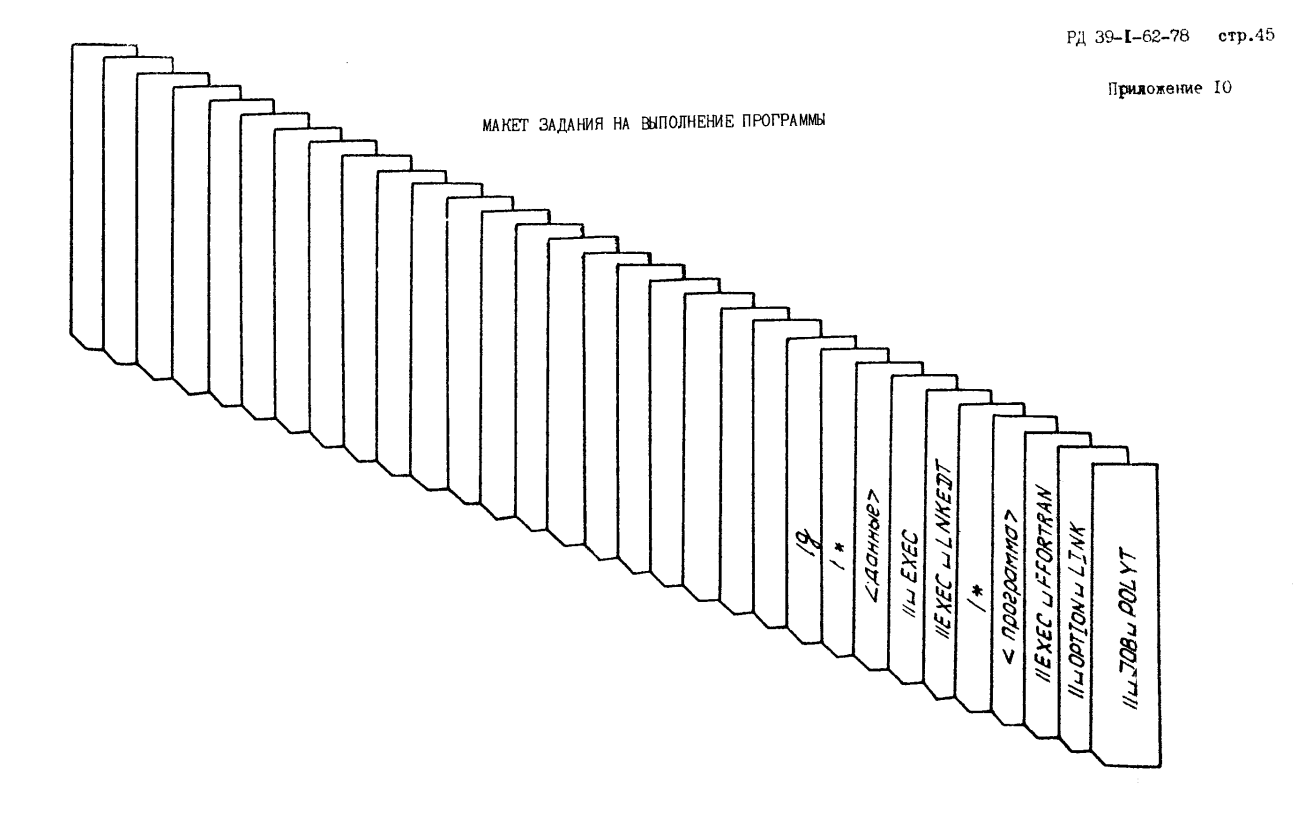

ПРИМЕР ПЕРФОРАЦИИ ИСХОДНЫХ ДАННЫХ

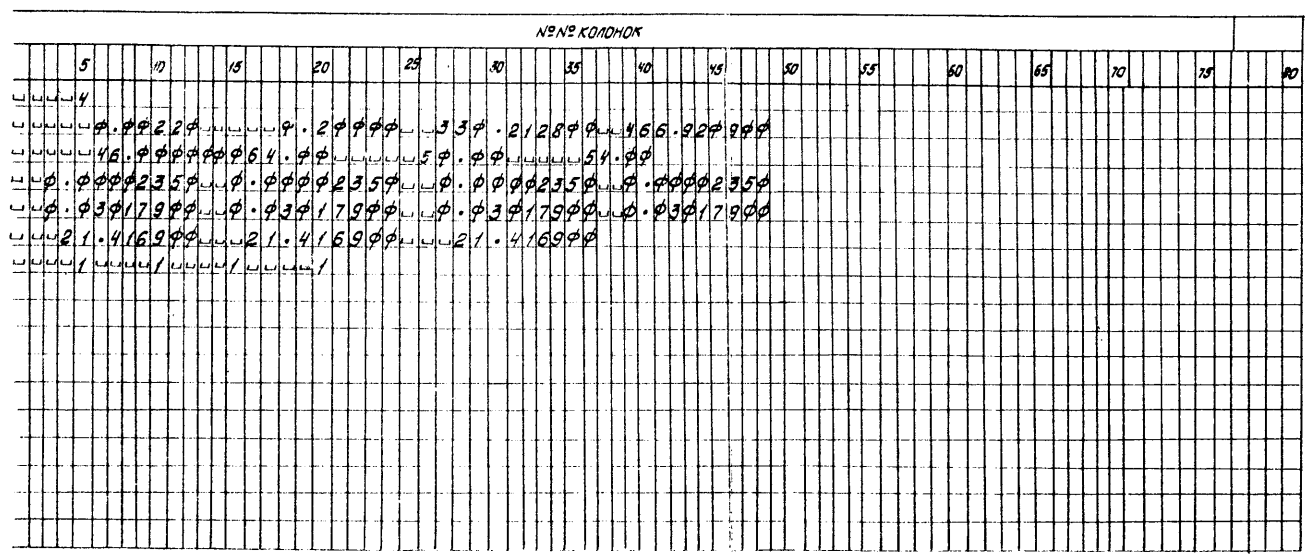

Приложение II

РЛ 39-1-62-78 стр.47

#### СПИСОК ЛИТЕРАТУРЫ

I. Методика выбора показателей для оценки надежности сложных технических систем. ВНИИС. М., 1970.

2. Бусленко Н.П. Моделирование сложных систем.М.. 1968.

З. Гнеденко Б.В., Бедяев Ю.К., Соловьев А.Д. Математические методы теории надежности. М., 1965.

4. Вентцель Е.С. Теория вероятностей. М., 1969.

5. Ушаков И.А. Эббективность функционирования сложных технических систем. В сб. о надежности сложных технических систем. M., 1966.

6. Тараканов К.В., Овчаров Л.А., Тырышкин А.Н. Аналитические методы исследования систем. М., 1974.

7. Бусленко Н.П.. Калашников В.В., Коваленко И.Н. Лекции по теории сложных систем. М., 1973.

8. Обслуживание нефтеперекачивающих станций магистральных нефтепроводов. М., ВНИИОЭНГ. 1974.

9. Севастьянов Б.А. Залача о влиянии емности бункеров на среднее время простоя автоматической линии станков. "Теория вероятностей и ее применения", I962, т. М., вып.4.

10. Райкин А.Л. Элементы теории надежности для проектирования технических систем. М., 1967.

II. Ушаков И.Н. Инженерные методы расчета надежности. М., 1970. вып. І - 4.

### СОДЕРЖАНИЕ

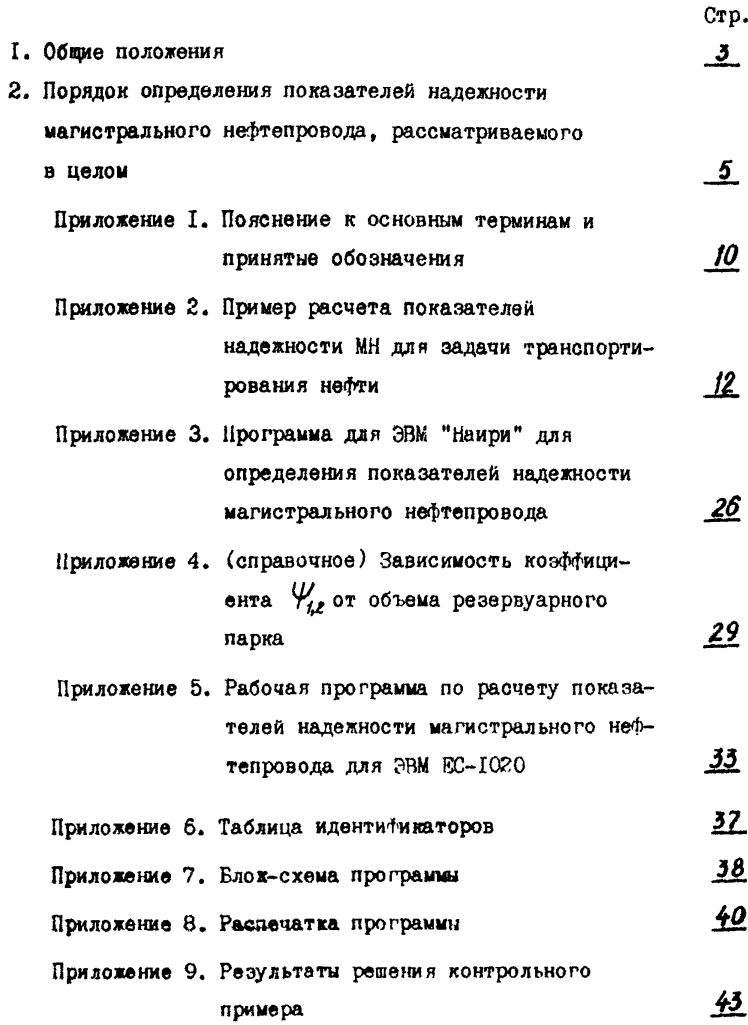

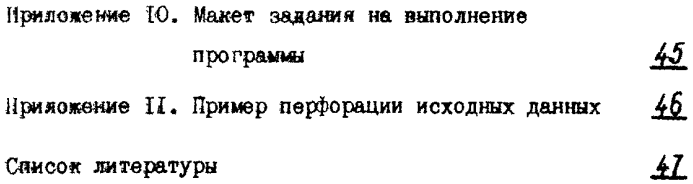

### МЕТОДИКА

### ОПРЕДЕЛЕНИЯ ПОКАЗАТЕЛЕЙ НАДЕЖНОСТИ МАГИСТРАЛЬНОГО НЕФТЕПРОВОДА

РД 39-1-62-78

Издание ВНИИСПТнефти Редактор Л.Д.Чернышева

Подписано к печати 29.11.78. П03674 Формат 60x90 I/I6. Уч.-над.л. 2.3. Тираж 200 Цена 11 коп.

[РД 39-1-62-78](http://files.stroyinf.ru/Index2/1/4293781/4293781866.htm)

Ротапринт ШИИСПТнефти